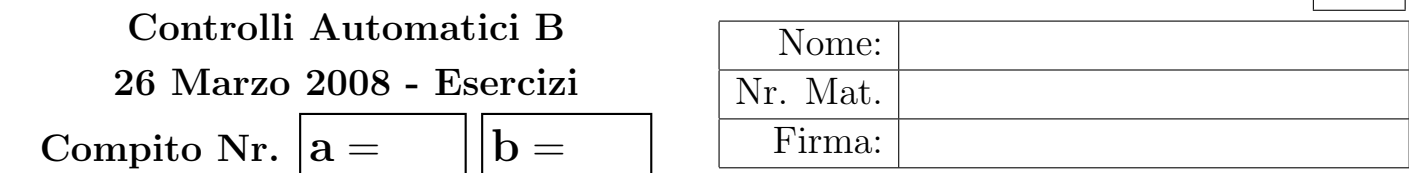

Nr.

Negli esercizi che seguono, si sostituisca ad a e b i valori assegnati e si risponda alle domande.

a) Sia dato il seguente sistema retroazionato:

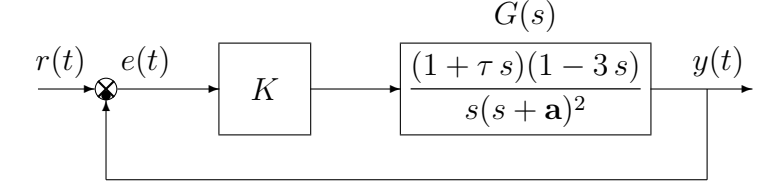

a.1) Posto  $\tau = 0$  tracciare qualitativamente il luogo delle radici del sistema retroazionato al variare del parametro K. Tracciare il luogo delle radici sia per  $K > 0$  che per  $K < 0$ . Determinare esattamente la posizione degli asintoti, le intersezioni  $\omega^*$  con l'asse immaginario e i corrispondenti valori del guadagno K<sup>∗</sup> . Determinare la posizione dei punti di diramazione "solo in modo qualitativo".

a.2) Posto  $\tau = 0$  e  $K = K^*$ , determinare la posizione  $p_1, p_2$  e  $p_3$  dei poli del sistema retroazionato.

a.3) Posto  $K = K^*$ , tracciare qualitativamente il contorno delle radici del sistema retroazionato al variare del parametro  $\tau > 0$ . Nella graficazione del contorno delle radici si tenga conto del fatto che il sistema retroazionato è stabile per  $\tau < \tau^*$ . Determinare la posizione dei punti di diramazione "solo in modo qualitativo". Nota: nel caso in cui lo studente non fosse stato in grado di determinare la posizione dei poli al punto a.2) è pregato di utilizzare le seguenti posizioni  $p_{1,2} = \pm j \, e \, p_3 = -4.$ 

b) Siano date le seguenti due funzioni di risposta armonica dei sistemi  $G_a(s)$  e  $G_b(s)$ :

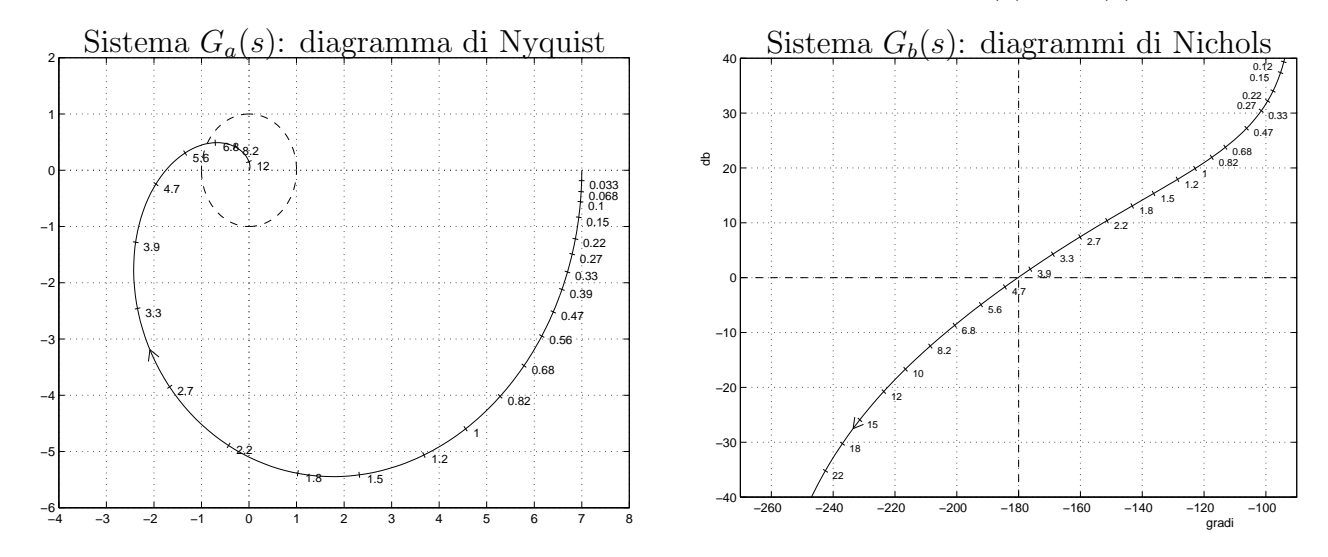

- b.1) Per il sistema  $G_a(s)$ , progettare una rete correttrice in grado di garantire al sistema compensato un margine di fase  $M_{\varphi} = (40 + 2a)^{\circ}$ . Scegliere il valore della pulsazione  $\omega$  che si ritiene più opportuno;
- b.2) Sempre per il sistema  $G_a(s)$ , progettare i parametri K,  $\tau_1$  e  $\tau_2$  di una rete correttrice  $C(s) = K \frac{1 + \tau_1 s}{1 + \tau_2 s}$  $1+\tau_2 s$ in modo da garantire al sistema compensato un errore a regime per ingresso a gradino unitario  $e_p = 0.02$  e un margine di ampiezza  $M_\alpha = \mathbf{b} + 1$ . Scegliere il valore della pulsazione  $\omega$  che si ritiene più opportuno;
- b.3) Per il sistema  $G_b(s)$ , progettare una rete correttrice in modo da garantire che il sistema compensato abbia un margine di ampiezza  $M_{\alpha} = 4$  e una elevata larghezza di banda  $\omega_{f0}$ per il sistema retroazionato. Scegliere il valore della pulsazione  $\omega$  che si ritiene più opportuno;

c) Si consideri il seguente sistema non lineare retroazionato:

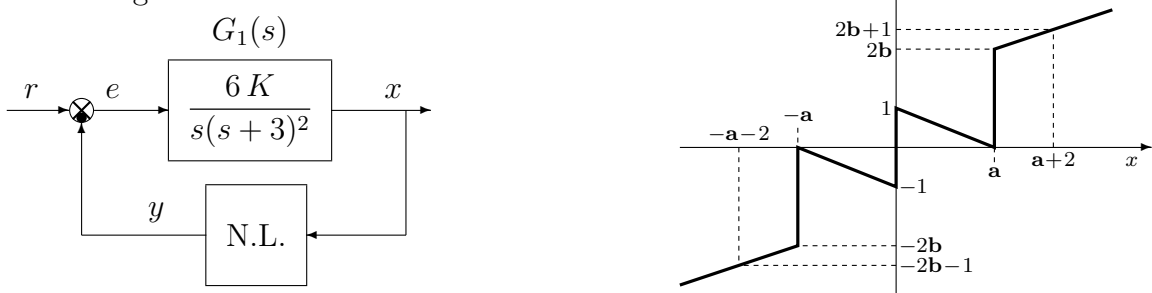

 $^{\circ}$ 

 $\overline{u}$ 

- c.1) Posto  $K = 1$ , determinare per quali valori  $r_0$  ed  $r_1$  dell'ingresso r i punti di lavoro del sistema retroazionato sono posizionati in  $(x_0, y_0) = (0, 0)$  e in  $(x_1, y_1) = (\mathbf{a}+2, 2\mathbf{b}+1)$ .
- c.2) Posto  $K = 1$  ed utilizzando il criterio del cerchio, dire se il sistema retroazionato è stabile o meno nell'intorno del punto  $(x_1, y_1) = (\mathbf{a}+2, 2\mathbf{b}+1).$
- c.3) Disegnare in modo qualitativo l'andamento della funzione descrittiva  $F(X)$  della non linearità  $y(x)$  nell'intorno del punto  $(0, 0)$ . Utilizzare le variabili  $m_1, m_2, \ldots$  per rappresentare gli eventuali valori non noti minimi e massimi della funzione  $F(X)$ .
- c.4) Discutere "qualitativamente" in funzione anche dei parametri  $m_1, m_2, \ldots$  l'esistenza o meno di cicli limite nel sistema retroazionato al variare del guadagno  $K > 0$ .
- c.5) Posto  $K = 1$ , calcolare l'ampiezza  $X^*$  e la pulsazione  $\omega^*$  del più piccolo ciclo limite stabile presente nel sistema retroazionato.
- d) Dato il diagramma di Nyquist di un sistema G(s) posto in retroazione negativa su di una non linearità  $y = y(x)$  di cui viene fornita la funzione descrittiva  $F(X)$ .

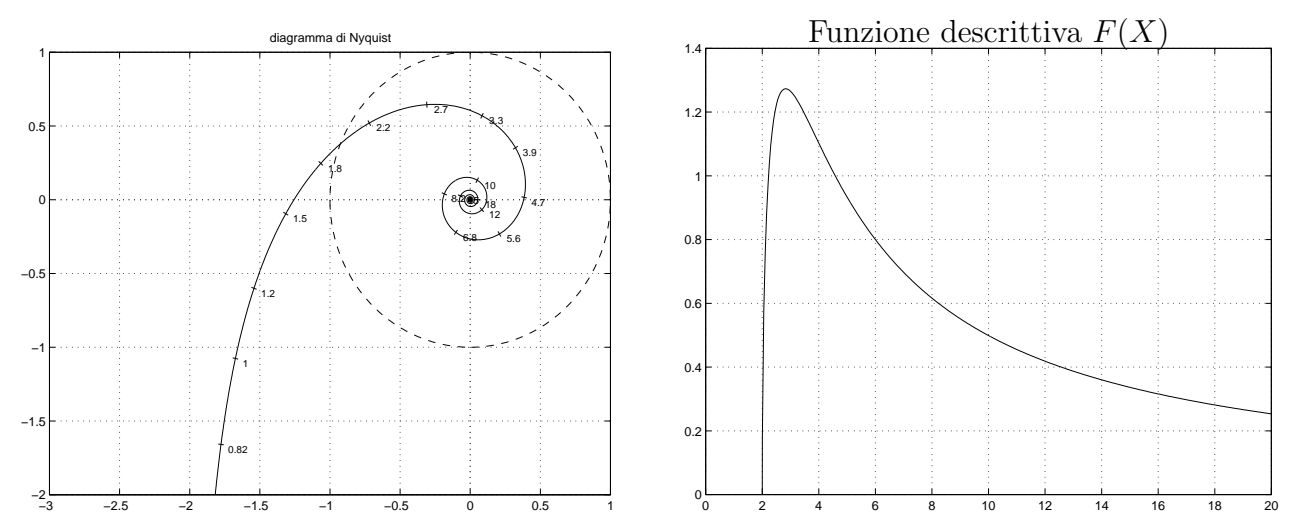

- d.1) Partendo dalla funzione descrittiva  $F(X)$  mostrata in figura, cercare di ricostruire l'andamento "qualitativo" della corrispondente non linearità  $y = f(x)$ . Nota: lim<sub>X→∞</sub>  $F(X) = 0$ .
- d.2) Nei limiti della precisione dei grafici forniti, determinare l'ampiezza  $X^*$ , la pulsazione  $\omega^*$  e la stabilit`a degli eventuali cicli limite stabili presenti nel sistema retroazionato.
- d.3) Progettare i parametri  $\tau_1$  e  $\tau_2$  di una rete correttrice  $C(s) = \frac{1+\tau_1 s}{1+\tau_2 s}$  da mettere in cascata al sistema G(s) in modo che il sistema retroazionato abbia un ciclo limite stabile di ampiezza  $X^* = 4$  in corrispondenza della pulsazione  $\omega^* = 1.2$ .
- e) Utilizzando il metodo delle differenze all'indietro, discretizzare la seguente rete correttrice

$$
D(s) = \frac{M(s)}{E(s)} = \frac{(s + a)}{(s + 2)(s + 1)}
$$

giungendo anche alla determinazione della corrispondente equazione alle differenze. Si utilizzi il periodo di campionamento  $T = 0.1$ .

f) Partendo dalla condizione iniziale non nulla  $y(0) = 1$ , calcolare la risposta  $y(n)$  al gradino unitario  $x(n) = (1, 1, 1, ...)$  del seguente sistema dinamico discreto:

$$
y(n+1) - y(n) = \mathbf{b} x(n)
$$

## Controlli Automatici B 26 Marzo 2008 - Domande Teoriche

Rispondere alle domande e ai test che seguono. Per ciascuno dei test segnare con una crocetta le affermazioni che si ritengono giuste. La risposta al test è considerata corretta solo se tutte le affermazioni corrette sono state contrassegnate.

Nome:

Nr. Mat. Firma:

1. Calcolare la  $\mathcal{Z}$ -trasformata  $X(z)$  dei seguenti segnali tempo continui  $x(t)$  quando  $t = kT$ :

$$
x(t) = e^{-2t} \quad \to \quad X(z) = \qquad \qquad x(t) = 3t \quad \to \quad X(z) =
$$

- 2. Posto  $T = 1$ , il tempo di assestamento  $T_a$  della risposta impulsiva  $g(k)$  del sistema discreto  $G(z) = \frac{z}{z - 0.4}$  è:
	- $\bigcirc$   $T_a = 3 |\ln(0.4)|;$
	- $\bigcap T_a = 3 | \log_{10}(0.4) |;$
	- $\bigcirc$  T<sub>a</sub> = 3/| ln(0.4)|;
	- $\bigcap T_a = 3/|\log_{10}(0.4)|;$
- 3. 1) Disegnare qualitativamente al variare di  $K >$ 0 il luogo delle radici del seguente sistema:

$$
G(s) = \frac{(s-2)}{(s+2)[(s-1)^2+1]}
$$

2) Determinare la posizione  $\sigma_a$  del centro degli asintoti e l'ascissa  $\sigma_0$  corrispondente alla condizione di allineamento dei tre poli:

$$
\sigma_a = \qquad \qquad \sigma_0 =
$$

3) Il valore K<sup>∗</sup> corrispondente alla condizione di attraversamento dell'asse immaginario:

$$
K^* =
$$

4. Sia  $G(z)$  la trasformata Z della successione numerica  $q(k)$ . Scrivere gli enunciati dei teoremi del valore iniziale e del valore finale:

$$
g(0) = g(k)|_{k=0} = g(\infty) = \lim_{k \to \infty} g(k) =
$$

5. Dato un periodo di campionamento T, indicare la pulsazione massima  $\omega_{max}$  che è possibile rappresentare mediante una funzione discreta  $G(z)$ :

 $\omega_{max} =$ 

6. Per poter applicare il criterio del Cerchio ad un sistema  $G(s)$  retroazionato su una non linearità  $y = f(x)$ 

3

- $\bigcirc$  la non linearità  $y = f(x)$  deve essere simmetrica rispetto all'origine;
- $\bigcap$  la non linearità  $y = f(x)$  deve essere di tipo "a settore";
- $\bigcap$  la non linearità  $y = f(x)$  deve passare per l'origine;

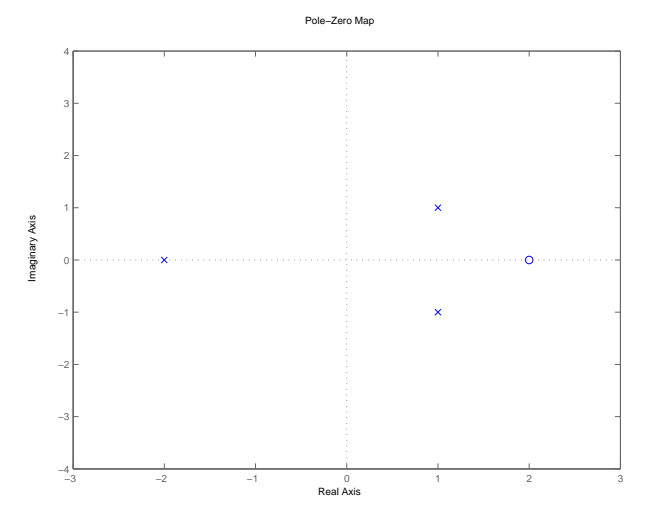

Nr.

- 7. Nel piano z i luoghi dei punti a coefficiente di smorzamento  $\delta$  costante
	- sono rette uscenti dall'origine
	- $\bigcirc$  sono circonferenze centrate nell'origine
	- sono tratti di spirali decrescenti verso l'origine
- 8. Scrivere la funzione di trasferimento  $H_0(s)$  corrispondente al ricostruttore di ordine 0:

 $H_0(s) =$ 

- 9. Scrivere la funzione di trasferimento  $G(s)$ di un regolatore standard PD e a fianco disegnare qualitativamente il corrispondente diagramma di Bode dei moduli:
	- $G(s) =$

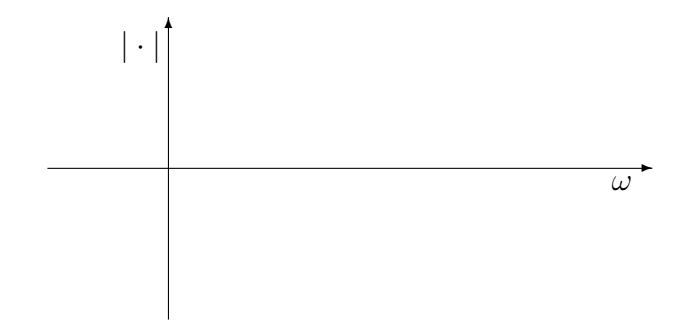

- 10. Fornire l'enunciato del Teorema del baricentro: La somma dei poli del sistema ottenuto chiudendo in retroazione un sistema dinamico descritto da una funzione di trasferimento G(s) razionale fratta con ...
- 11. Sia  $Y(X) \sin(\omega t + \varphi(X))$  la fondamentale del segnale periodico  $y(t)$  presente all'uscita della nonlinearità algebrica  $y(t) = f(x(t))$  in risposta all'ingresso  $x(t) = X \sin(\omega t)$ . La funzione descrittiva  $F(X)$  è definita nel modo seguente:

$$
F(X) =
$$

12. Calcolare la funzione di trasferimento  $G(z) = \frac{Y(z)}{X(z)}$  corrispondente alla seguente equazione alle differenze:

 $5x(k-1) + 4x(k-2) = 2y(k) + 3y(k-1) + y(k-2) \rightarrow G(z) =$ 

13. Disegnare "qualitativamente" sia sul piano di Nichols che sul piano di Nyquist la regione dei punti del piano che possono essere portati nel punto  $B = (-180^{\circ}, -6db) = (-0.5, 0)$  utilizzando una rete ritardatrice.

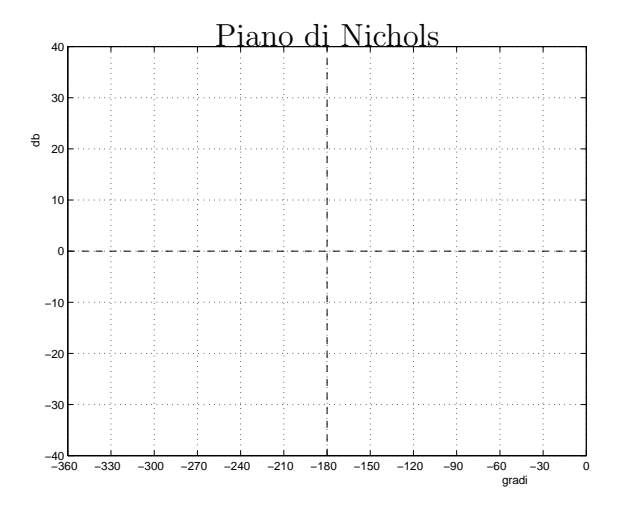

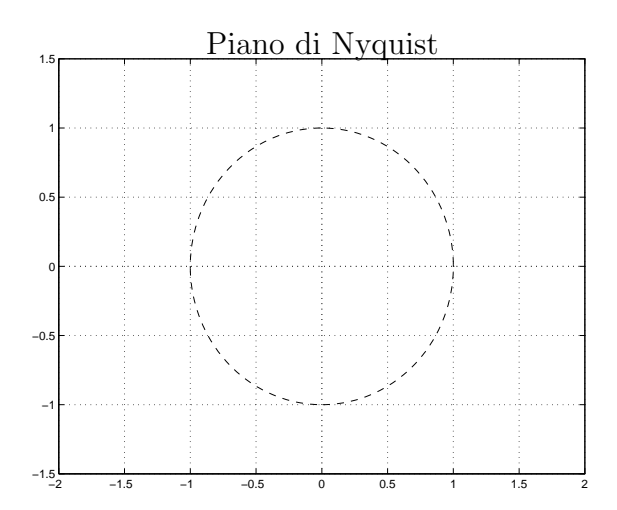